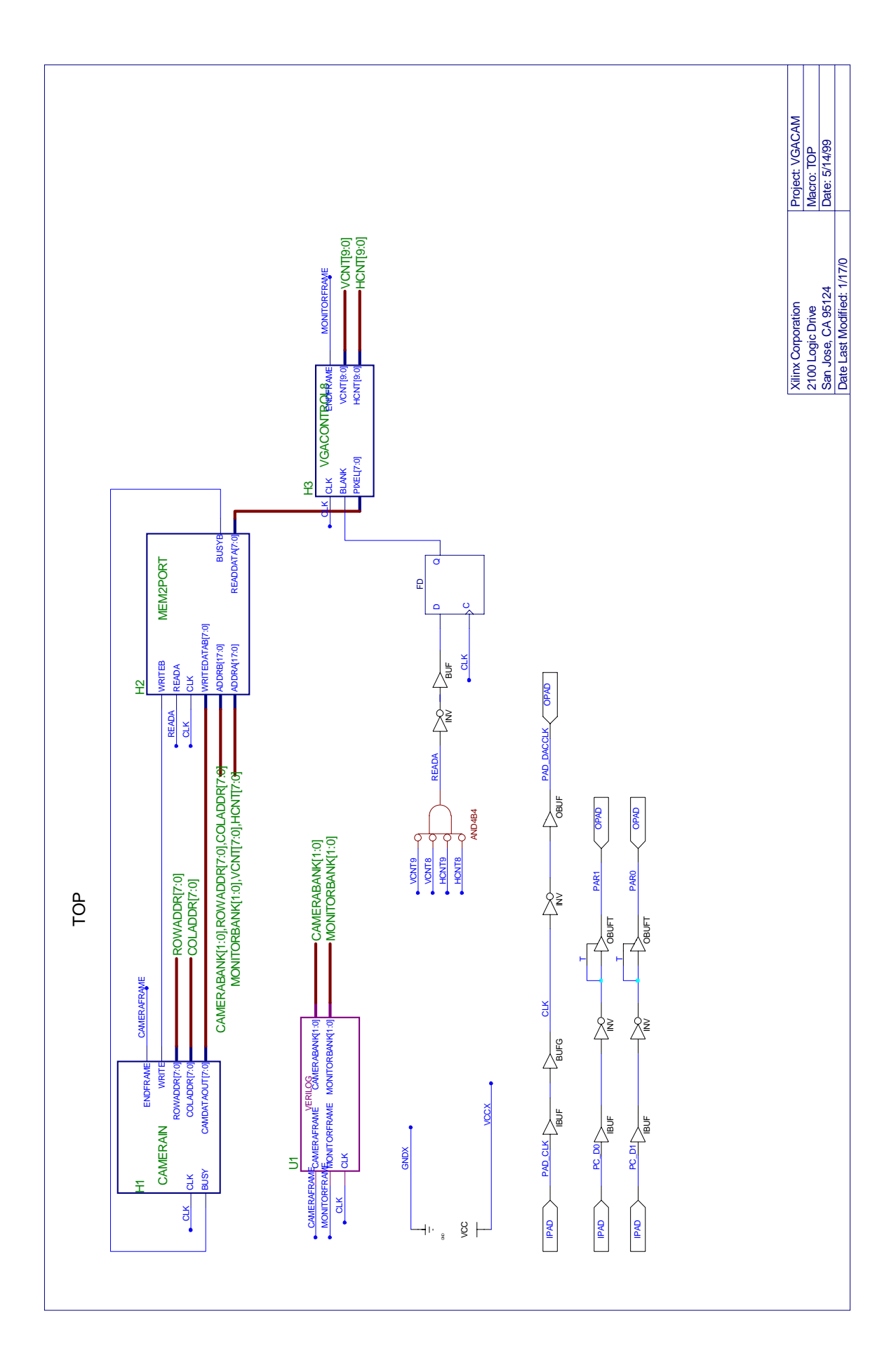

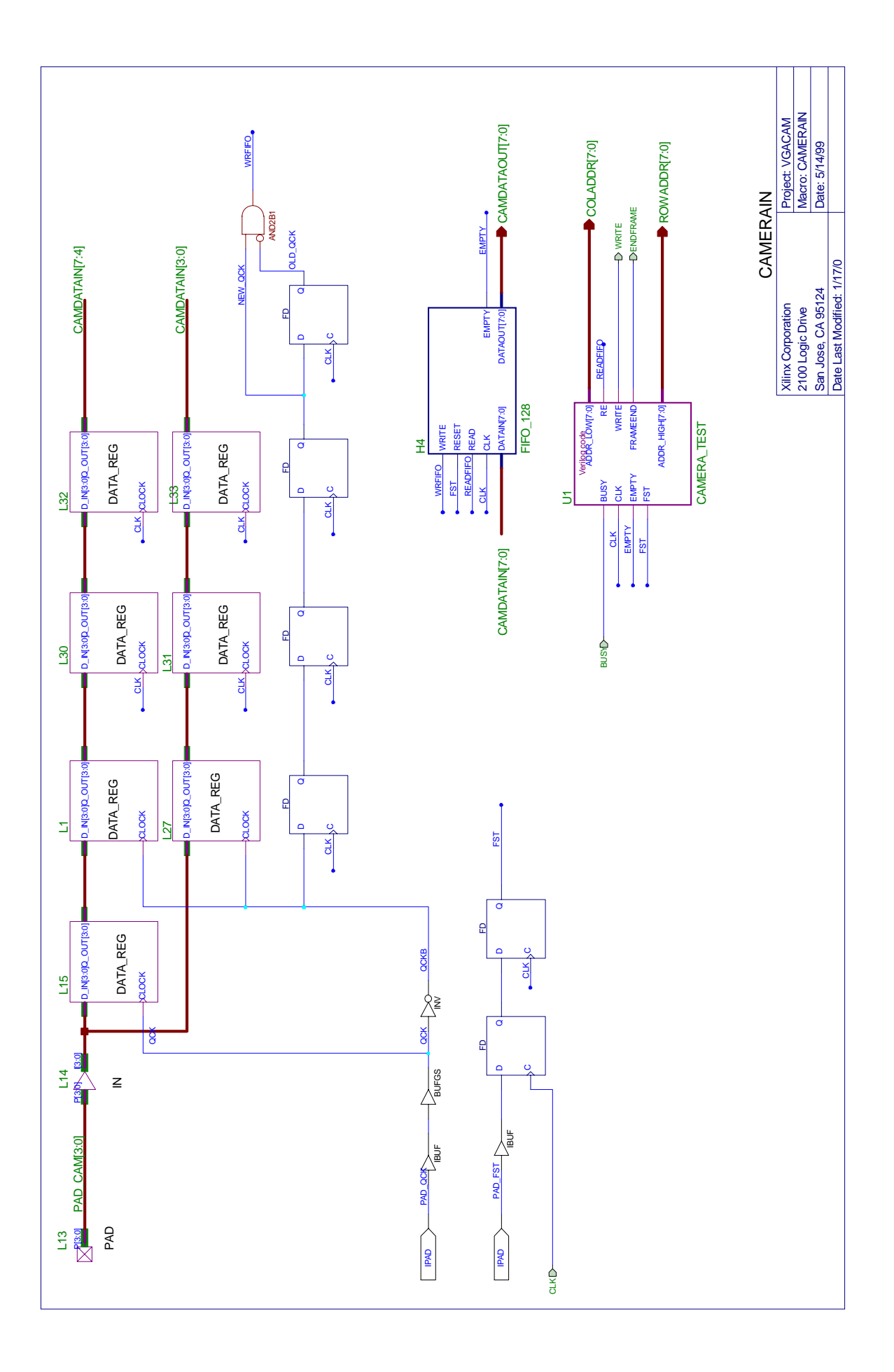

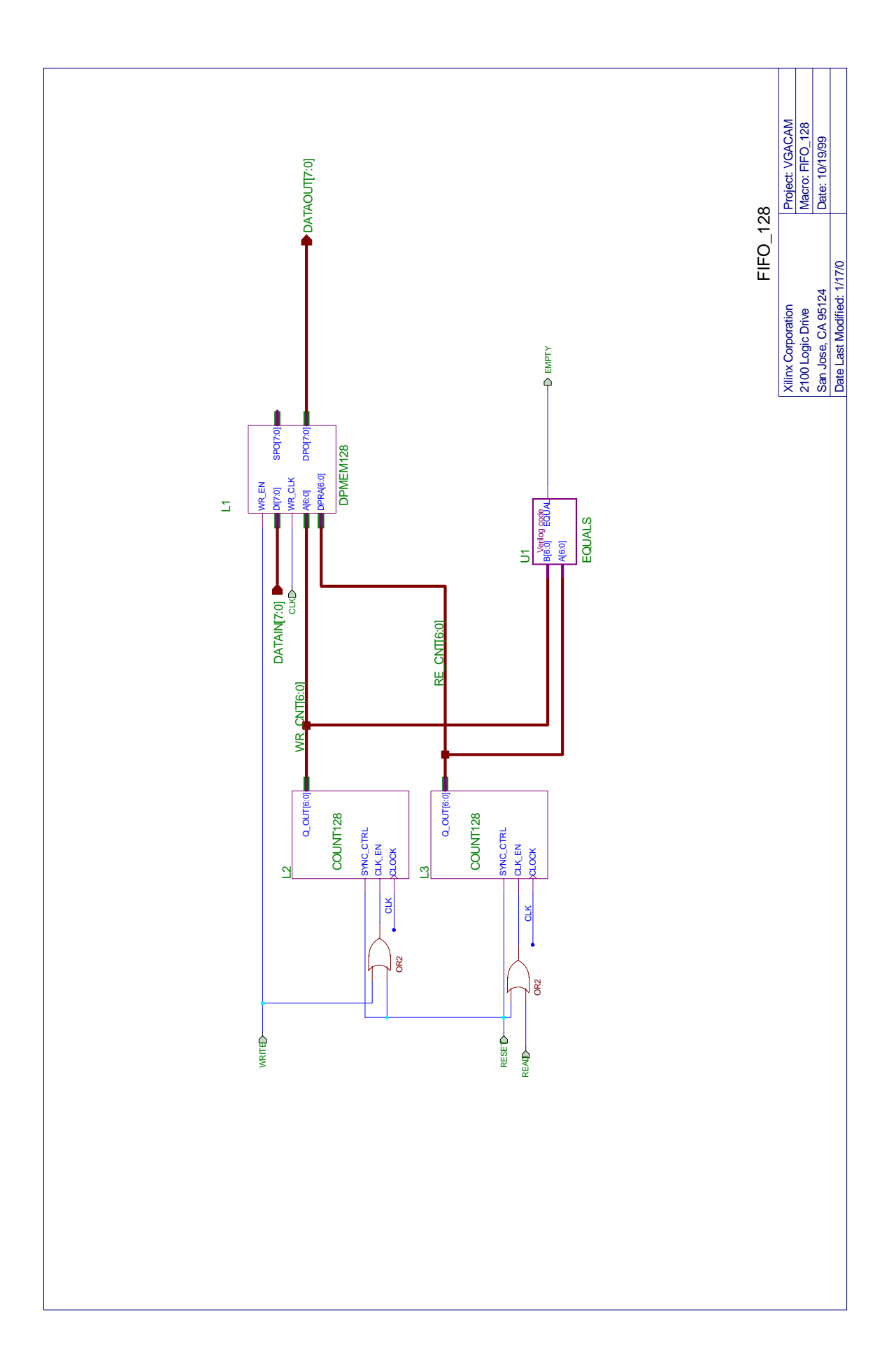

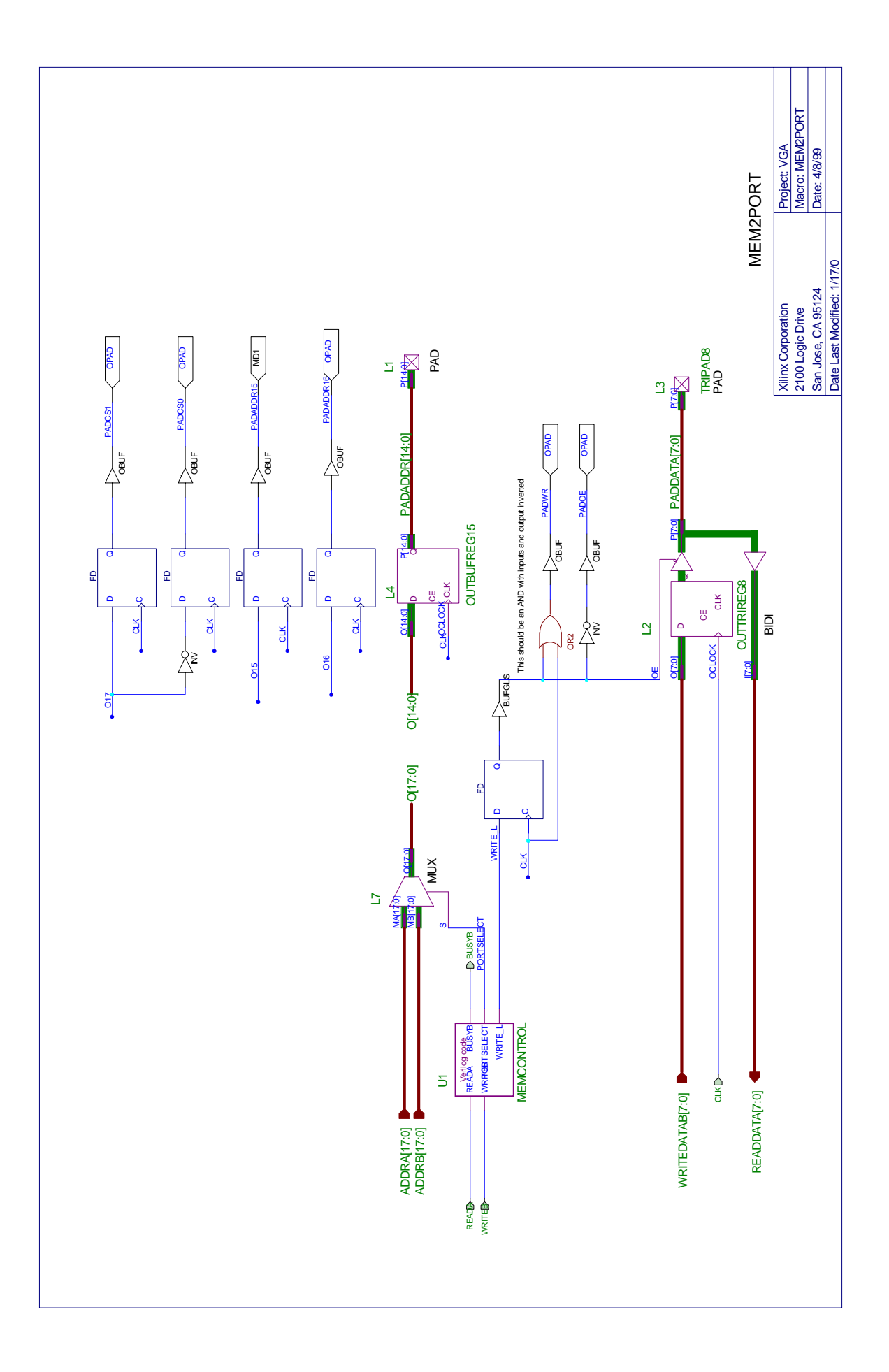

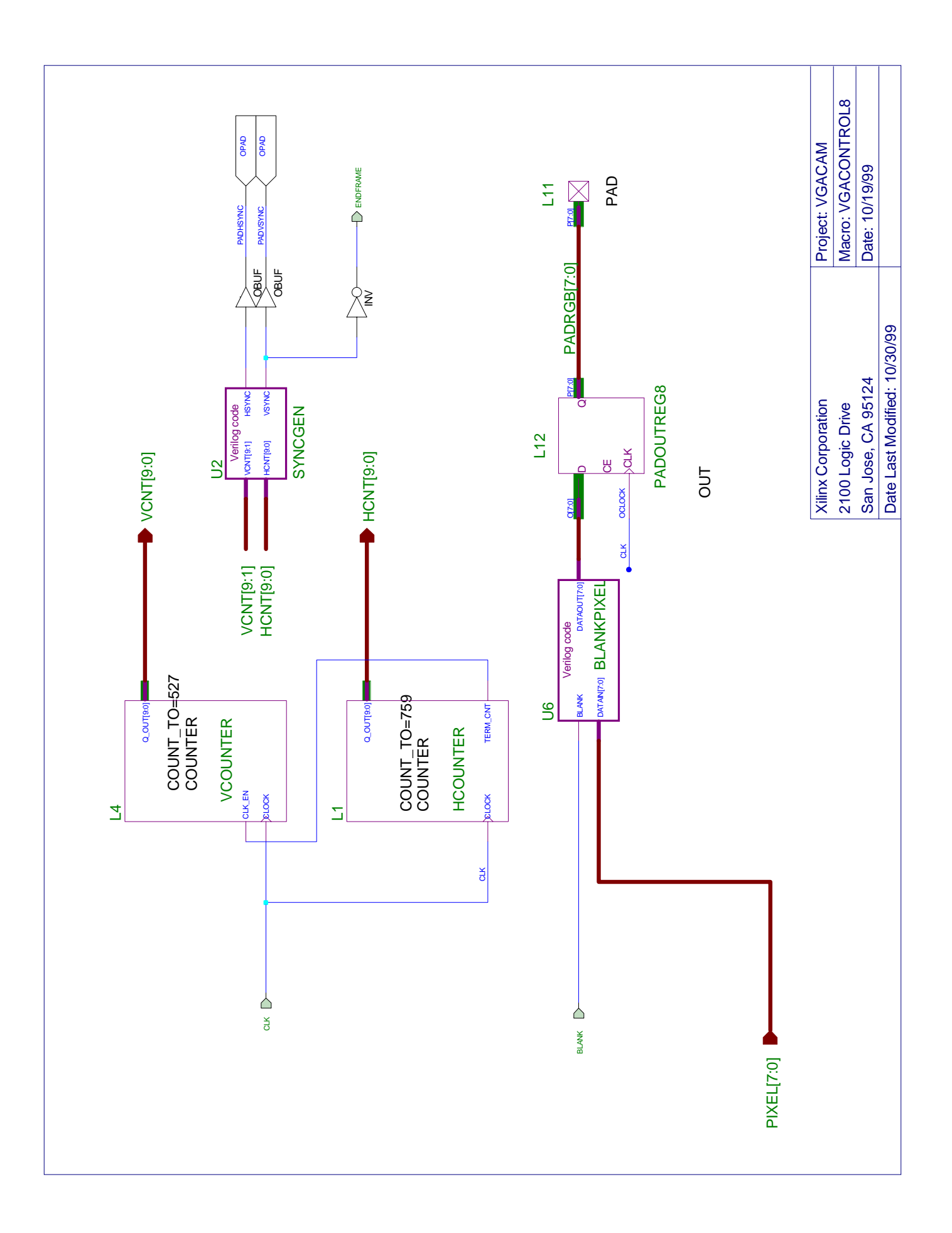

```
 1:
 2: // This module takes pixel values from the FIFO and writes the top left 
 3: // 256x256 pixels into the VGA memory space. We throw away the pixels
 4: // outside this 256x256 area
 5: // Memory asserts BUSY when it can't do the write - we repeat the write
 6: // until BUSY is not asserted
 7:
 8: module camera_test (Clk, Empty, Fst, Busy, addr_low, addr_high, Write, RE, frameEnd);
 9:
10: input Clk ;
11: input Empty ;
12: input Fst ; // frame start signal from the camera
13: input Busy ; // busy signal from memory
14: output [7:0] addr_low ; // address to memory
15: output [7:0] addr_high;
16: output Write ; // write signal to memory
                                            // Read signal to FIFO - move to the next entry
18: output frameEnd ; // Signals that we've reached the end of the frame
19:
20: reg [8:0] hcnt, next_hcnt; //horizontal pixel counter
21: reg [8:0] vcnt, next_vcnt; //vertical line counter
22: reg Write, RE;<br>23: parameter LINESIZE = 351;
                                  1/ Length of a line from the camera
24:
25: assign addr_low = {hcnt[7:0]};
26: assign addr_high = {vcnt[7:0]};
27:
28: wire inImage;
29: assign inImage = hcnt < 256 && vcnt < 256;
30<sup>1</sup>31: assign frameEnd = (vcnt == 256); // End of frame when we get to the 256th row
32:
33: always @ (posedge Clk) begin
                                  34: if (Fst) begin // We reset everything on Fst
35: hcnt <= 0;
36: vcnt <= 0;
37: end else begin
38: hcnt <= next_hcnt;
39: vcnt <= next_vcnt;
40: end
41: end
42:
43: always @ (hcnt or vcnt or inImage or Fst or Busy or Empty) begin
     44: Write = 0; // Default values
45: RE = 0;
46: next hcnt = hcnt;
47: next_vcnt = vcnt;
48:
49: if (!Fst) begin // frame reset signal
50: 
51: // If the FIFO has something, and we are in the image, write to memory
52: if(!Empty && inImage) Write = 1;
53: 
54: // If we had a pixel and memory was not busy, or we were not in the image, go on to next pixel
              55: if (!Empty && (!Busy || !(inImage))) begin
56: RE = 1;
57: next hcnt = hcnt + 1;
58: if(hcnt >= LINESIZE) begin // if we are at the end of the line
59: next_hcnt = 0; // on to next row
60: next_vcnt = vcnt + 1;
61: end
62: end
63: end
64: end
65:
66: endmodule
67:
68:
69:
70:
71:
```
 1: **// This module assigns a memory bank to the camera and the monitor** 2: **// When the camera reaches the end of a frame, it is switched to** 3: **// the next frame and the next time the monitor gets to the end of** 4: **// a frame, it is switched to the next frame. Since the monitor runs** 5: **// faster than the camera, it will display the same bank for multiple** 6: **// frames.** 7: 8: **module** bankselect (clk, cameraFrame, monitorFrame, cameraBank, monitorBank) ; 9: 10: **input** cameraFrame ; **// Goes high when camera has finished a frame** 11: **input** monitorFrame ; **// Goes high when monitor has finished a frame** 12: **input** clk ; 13: **output** [**1**:**0**] cameraBank ; **// Bank address used by the camera to store a frame** 14: **output** [**1**:**0**] monitorBank ;**// Bank address used by the monitor** 15: **reg** [**1**:**0**] cameraBank ; 16: **reg** [**1**:**0**] monitorBank ; 17: **reg** [**1**:**0**] previousCameraBank ; **// Monitor uses the previous camera frame** 18: 19: **reg** nextCameraBank ; **// Control signal that loads cameraBank with next value** 20: **reg** nextMonitorBank ; **// Control signal that loads monitorBank with next value** 21: 22: **// State register and state assignments** 23: **reg** [**1**:**0**] state, nextState; 24: **parameter** cameraWait = **0**, cameraDone = **1**, 25: monitorWait = **2**, monitorDone = **3**; 26: 27: **// Note that the state machine has no reset - it is self starting** 28: **// Note that we do not use delayed assignment when using previousCameraBank** 29: **// If we change the value in the first if statement, we want to use the new** 30: **// value in the second if. (Currently this never happens because nextCameraBank** 31: **// and nextMonitorBank are never asserted at the same time.)** 32: **always** @(**posedge** clk) **begin** 33: state <= nextState; 34: **if** (nextCameraBank) **begin** 35: previousCameraBank = cameraBank; **// Save current camera bank** 36: cameraBank <= cameraBank + **1**; **// Move to next bank** 37: **end** 38: **if** (nextMonitorBank) 39: monitorBank = previousCameraBank; **// Move to next bank** 40: **end** 41: 42: **always** @(state **or** cameraFrame **or** monitorFrame) **begin** 43: **// Default values for outputs** 44: nextMonitorBank = **0**; 45: nextCameraBank = **0**; 46: nextState = state; **// Stay in the same state by default** 47: 48: **case** (state) 49: **// Wait for camera to get to the end of a frame** 50: **// We don't come to this state until cameraFrame is turned off** 51: cameraWait: **begin** 52: **if** (cameraFrame) **begin** 53: nextState = cameraDone; 54: nextCameraBank = **1**; **// Go to the next camera bank** 55: **end** 56: **end** 57: **// Camera is at the end of a frame** 58: cameraDone: **begin** 59: **if** (!cameraFrame) nextState = monitorWait; 60: **else if** (monitorFrame) **begin** 61: nextState = monitorDone; 62: nextMonitorBank = **1**; 63: **end** 64: **end** 65: **// Camera has started a new frame but we are still waiting for the monitor** 66: **// to finish so we can move it along** 67: monitorWait: **begin** 68: **if** (monitorFrame) **begin** 69: nextState = cameraWait; **// we know cameraFrame = 0** 70: nextMonitorBank = **1**; 71: **end**

72: **end**

- 1: **module** MemControl (ReadA, ReadB, WriteB, BusyB, PortSelect, WRITE\_L) ; 2: 3: **input** ReadA ; **// Port A Read request** 4: **input** ReadB ; **// Port B Read request** 5: **input** WriteB ; *// Port B Write request*<br>6: **output** BusyB ; *// Port B request is not*  6: **output** BusyB ; **// Port B request is not performed** // Selects Port A or B to perform request 8: **output** WRITE\_L ; **// Write control to memory** 9: 10: **// This module does the arbitration between the two memory ports,** 11: **// an A port, which only supports reads,**  12: **// and a B port which supports both reads and writes.** 13: **// A request is made by asserting Read or Write along with the Address** 14: **// (and Data if it is a Write request).** 15: **// The Busy signal is output on the same cycle as the request is made.** 16: **// If Busy is not asserted, then the request will be performed.** 17: **// Read data is returned on the \*next\* cycle after the request.** 18: **// A new request may be made on every cycle.** 19: **// Port A has priority over Port B: i.e. Port A can never be Busy.** 20: **// Reading Port B is the default operation even if not requested, so** 21: **// it doesn't have to be requested. (This reduces the hardware at the** 22: **// expense of increased power)** 23: 24: **assign** BusyB = (ReadA); **// Port A overwrites Port B** 25: **assign** PortSelect = !BusyB; **// Select PortB if it is not Busy**
- 26: **assign** WRITE\_L = !(WriteB && !BusyB); **// Write if Port B requests and is not Busy**

27: 28: **endmodule**

## Syncgen (1/1)

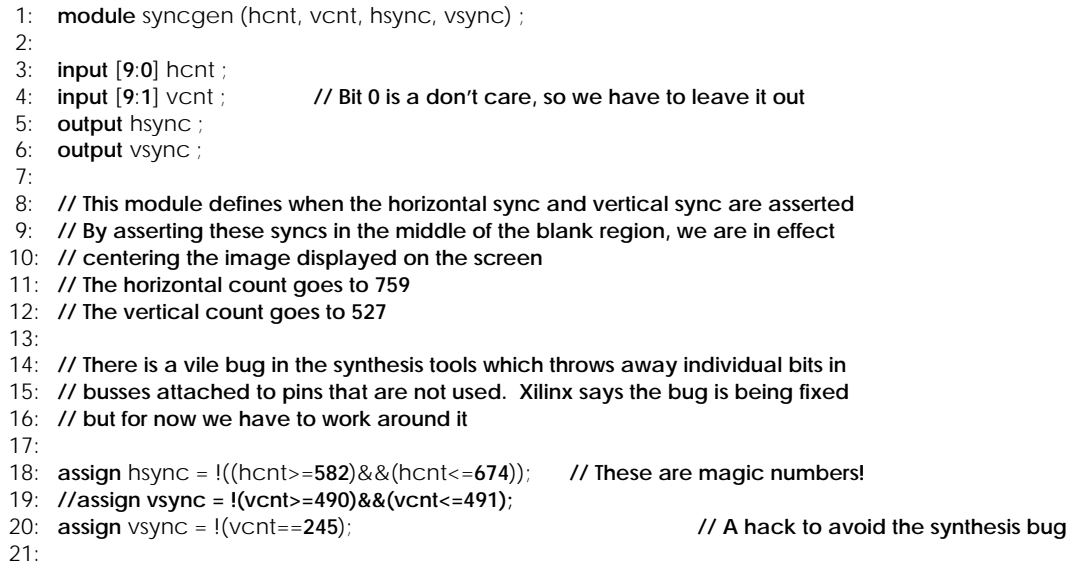

- 22: **endmodule**
- 23:
- 1: **module** BlankPixel (DataIn, blank, DataOut) ;
- 
- $2:$ <br> $3:$ 3: **input** [**7**:**0**] DataIn ;
- 4: **input** blank ;
- 5: **output** [**7**:**0**] DataOut ; 6:
- 
- 7: **// This passes the data from input to output, setting it to**
- 8: **// zero if blank is asserted** 9:
- 10: **assign** DataOut = (blank ? **0** : DataIn);
- 11: 12: **endmodule**

## bankselect (2/2)

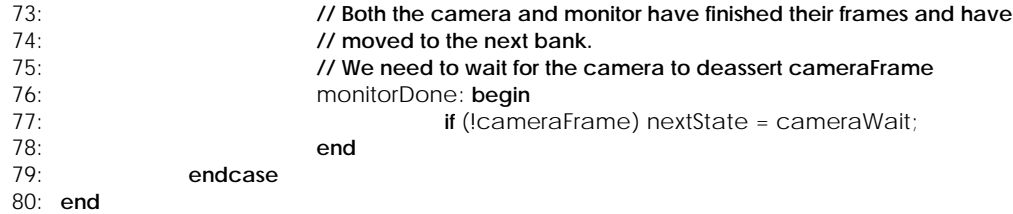

81: **endmodule**